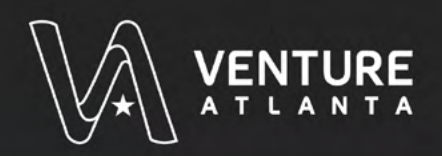

# **Everything You Need to Include** in a Venture Capital Pitch

Fill out this worksheet to help you structure a compelling venture capital pitch to potential investors. As you work through the sections, ensure each part of your pitch is clear, concise, and persuasive. Remember, the goal is to make a strong case for your venture while engaging your audience effectively.

#### **01 PROBLEM STATEMENT**

• Describe the problem your company addresses and explain the larger impact of this problem

#### **02 IDEAL CUSTOMER PROFILE**

- Detail the demographic characteristics of your target customers
- · Discuss their psychological characteristics, including challenges they face

## **03 YOUR SOLUTION**

- Clearly define how your project solves the problem
- Highlight the main features of your solution

## 04 UNIQUE VALUE PROPOSITION

• Explain what makes your solution unique and better than those of the competitors

## **05 TEAM COMPOSITION**

- List key team members
- Describe how the skills of your team members complement each other

# 06 FINANCIAL MODEL AND PROJECTIONS

- · Outline your revenue streams
- Show projected gross and EBITDA margins over the next 3-5 years

#### 07 GROWTH STRATEGY

- Discuss your strategy for entering the market
- · Describe how your business model supports growth
- · Identify key short-term and long-term milestones

### **08 PROOF POINTS**

- Share any data, beta testing results, or customer testimonials
- · Highlight significant accomplishments

#### 09 BUSINESS MODEL

- · Explain in detail how your business generates revenue
- · Outline methods for customer retention

# **10 INVESTMENT DETAILS**

- Specify the amount of capital you are seeking
- Describe what you aim to achieve with the investment, including growth metrics and expansion plans